# Jupiter NG 1+2

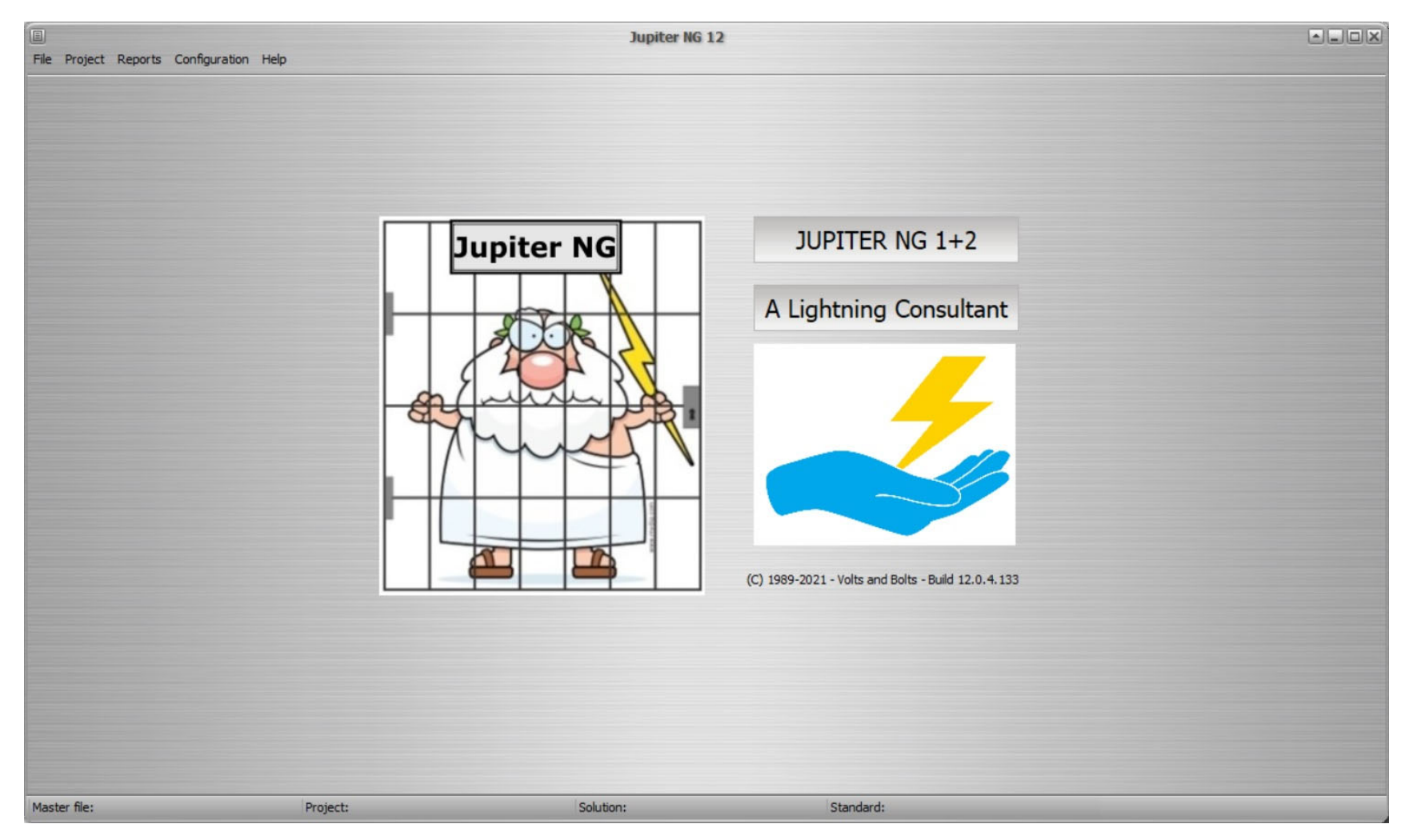

# Jupiter NG 1+2

- Risk Assessment according to IEC 62305 part 2
- Complete R1, R2, R3 and R4 analysis
- Comparative analysis between solutions
- Several reports available

### Structure data

Complete structure data: structure picture project global data select standard ed. 1 or 2 your comments

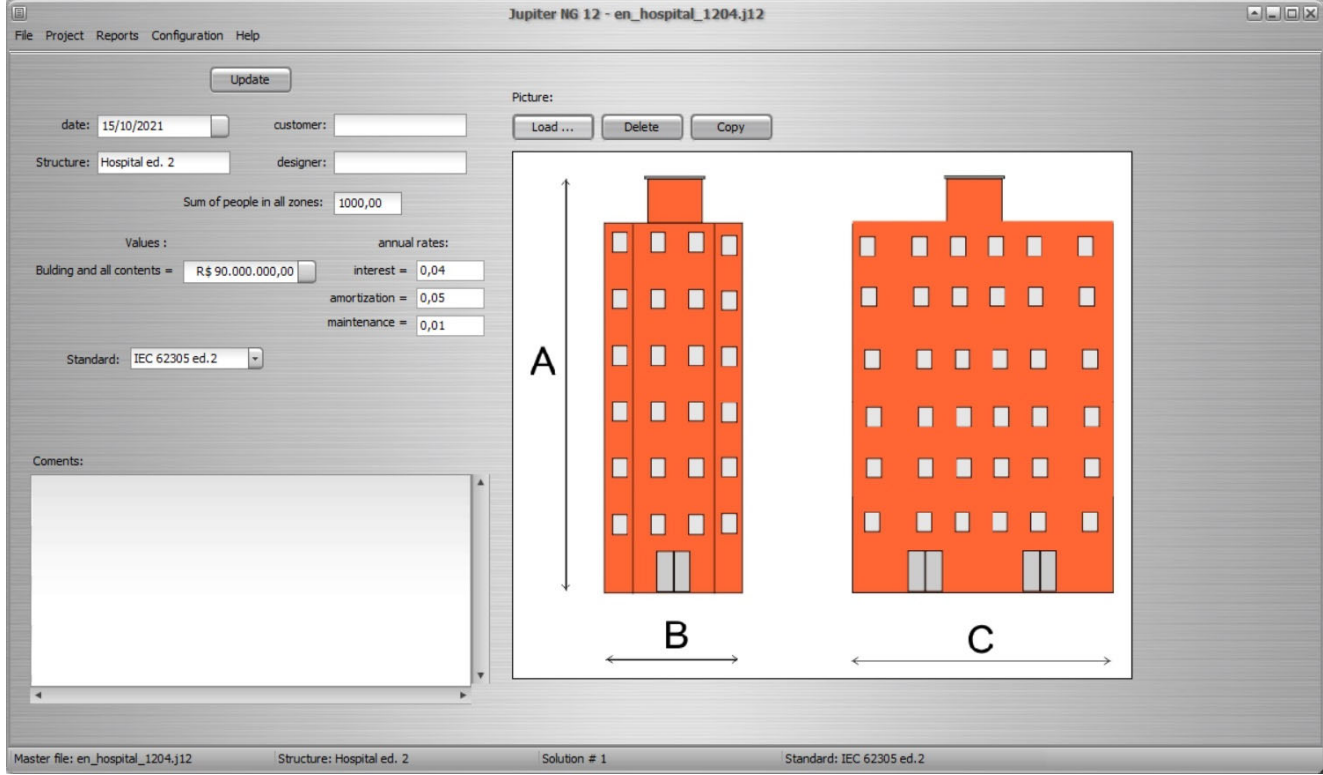

## Solutions data

Up to 6 solutions on each structure

Each solution can contain: up to 16 zones up to 16 service lines combine any zone to any service line(s)

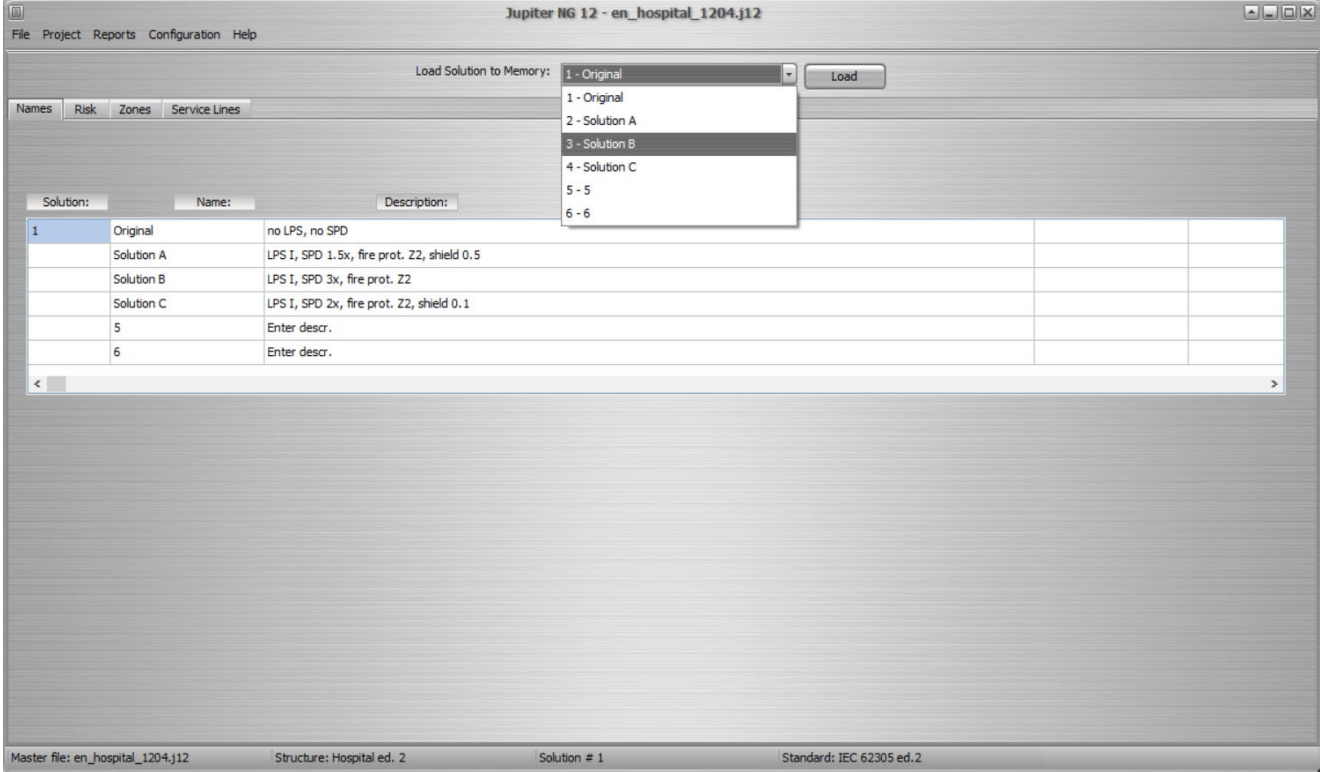

### Incidence data

In this screen:

enter: exposition situation **•flash incidence** structure dimensions

Jupiter:

collection area

influence area

**•**strikes to and near the structure

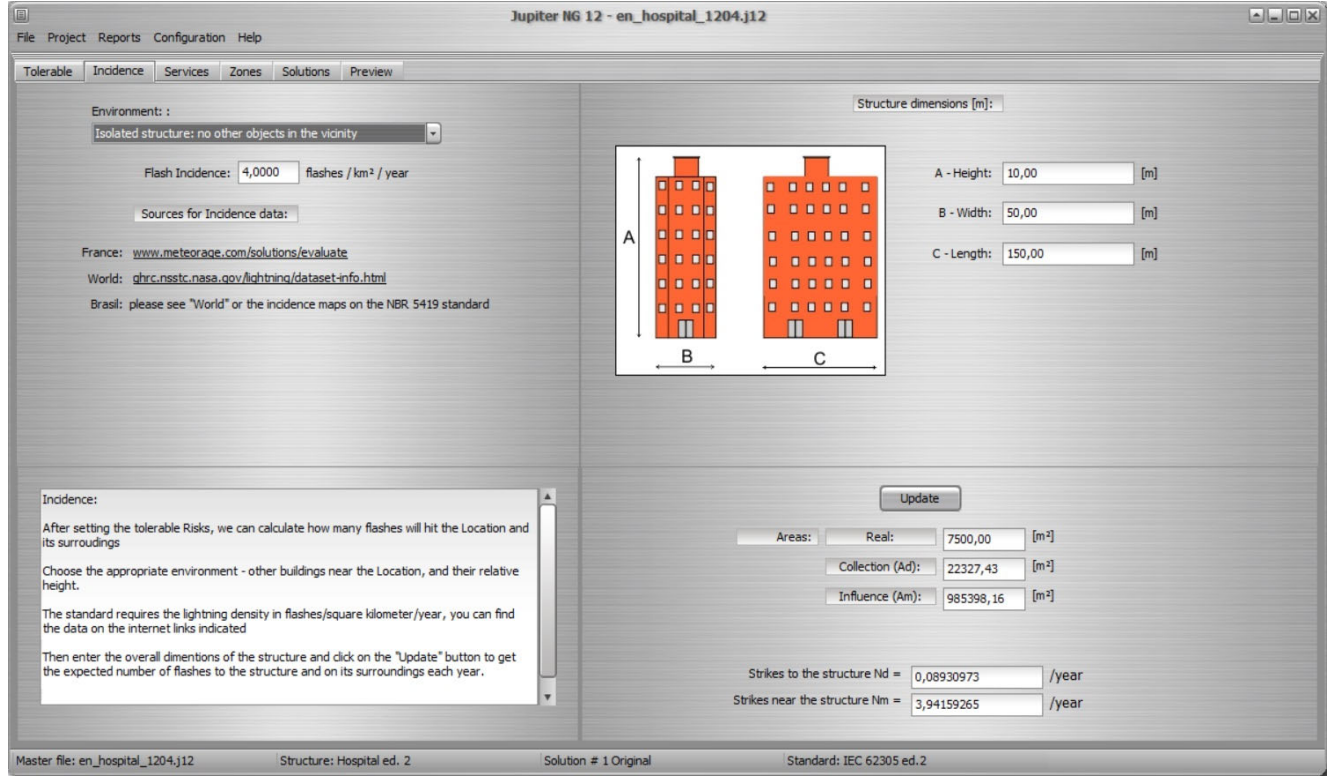

## Service lines data

In this screen:

enter:

- new lines (or edit)
- lines parameters
- line description
- adjacent structure (if any)

- collection area
- influence area
- **•**strikes to and near the line
- adjacent structure results

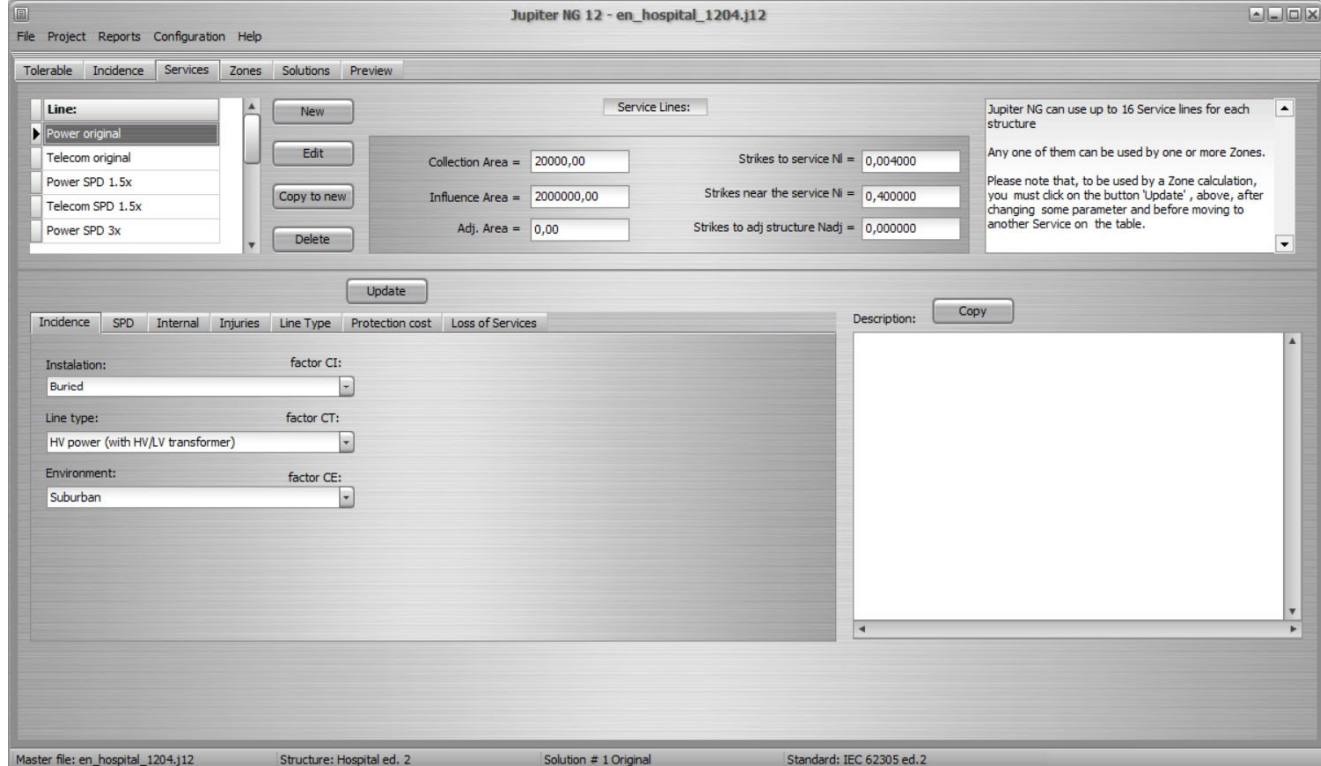

### Zones data and preview

In this screen:

enter:

new zones (or edit) zones parameters zone description and picture adjacent structure (if any)

Jupiter: preview of Zone risks

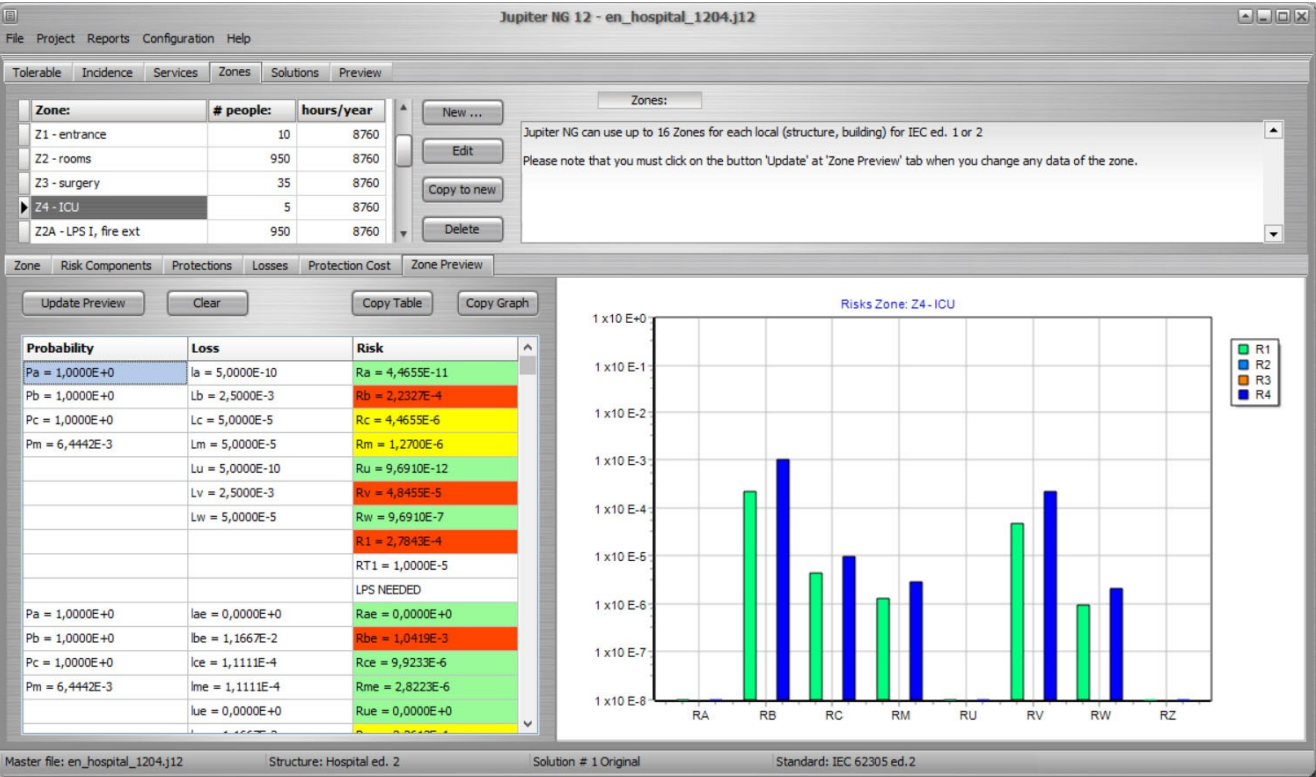

### Zones Reports

In this screen:

enter:

select zone

select chart

select risks

Jupiter: preview of Zone risks

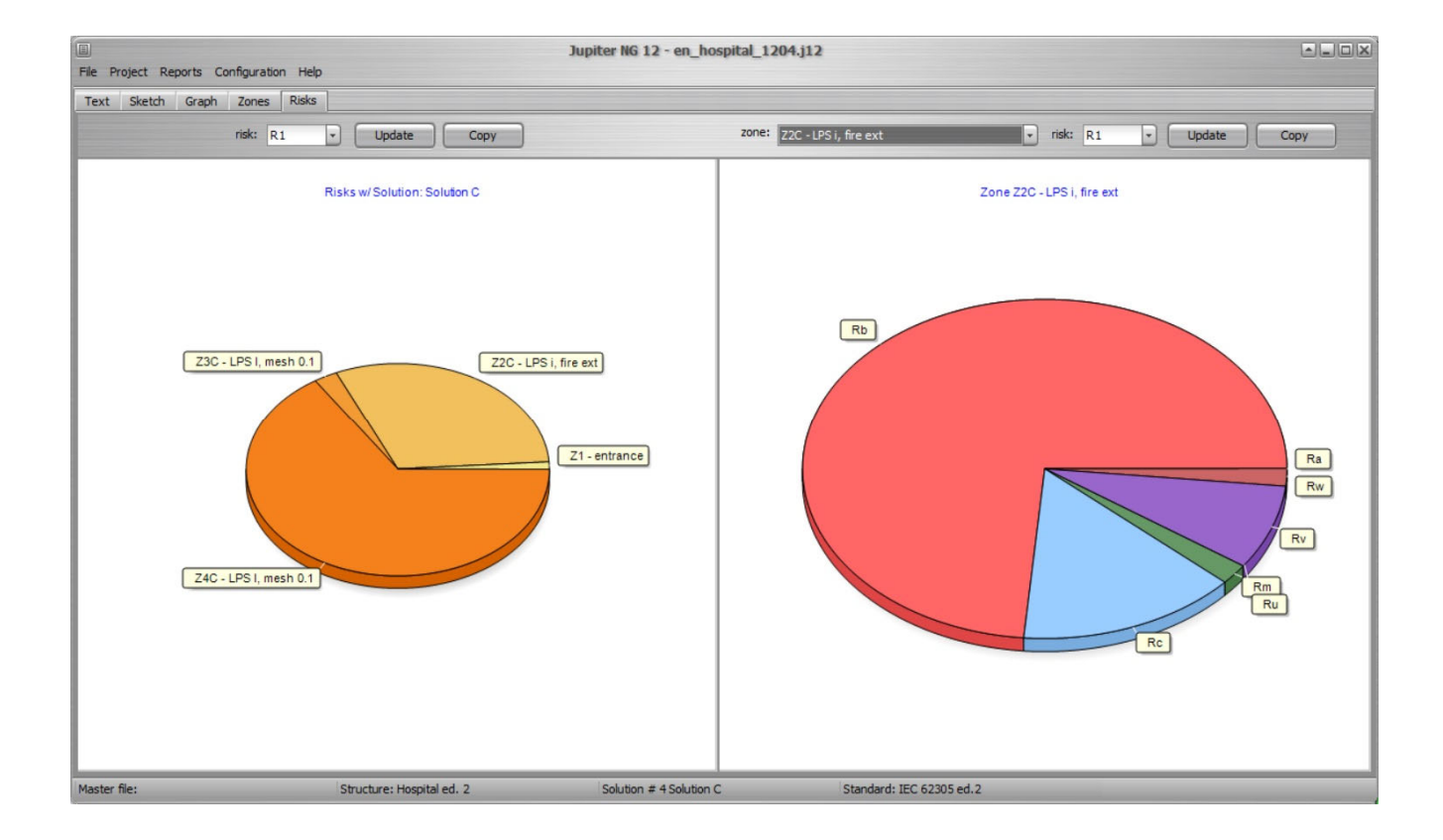

In this screen and the following ones:

enter:select Solutions to compare

- zones of each solution
- service lines
- preview of Solution risks
- comparative risks
- comparative costs

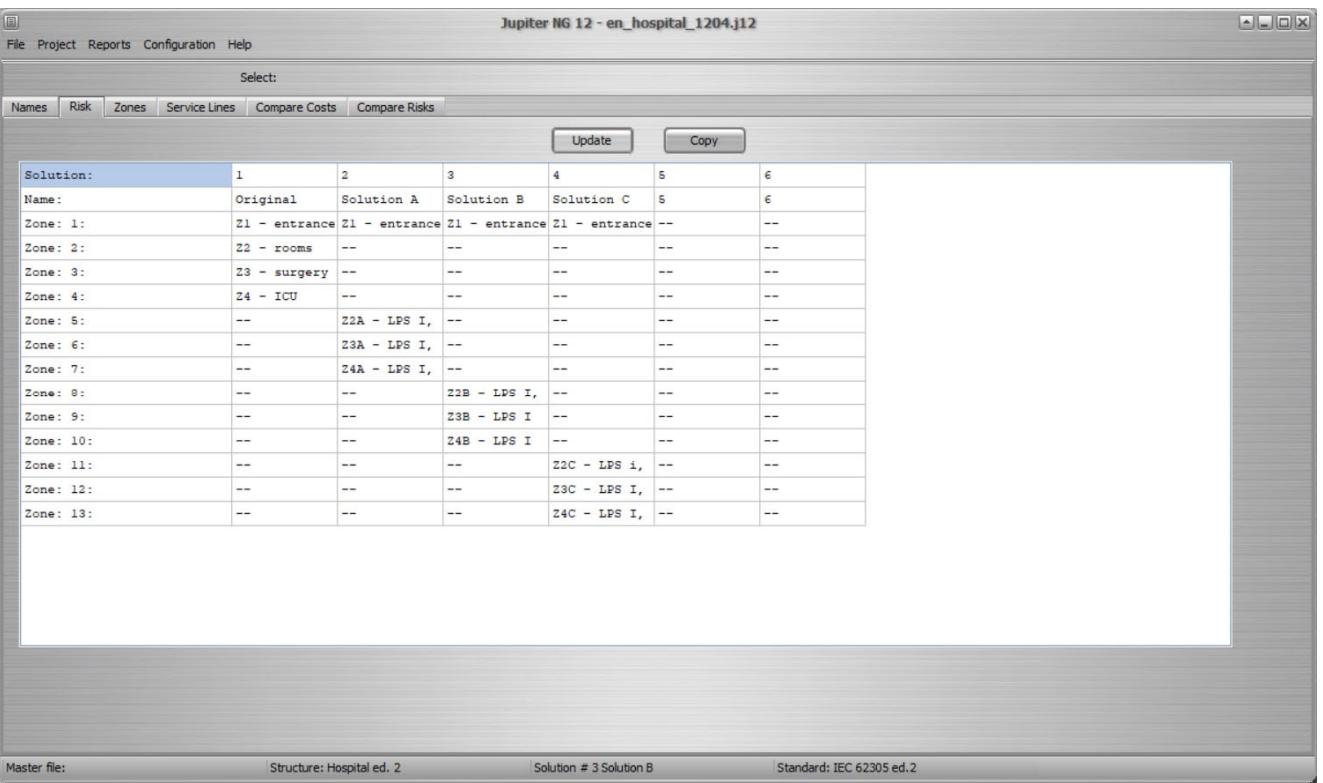

In this screen and the following ones:

enter:select Solutions to compare

- zones of each solution
- service lines
- preview of Solution risks
- comparative risks
- comparative costs

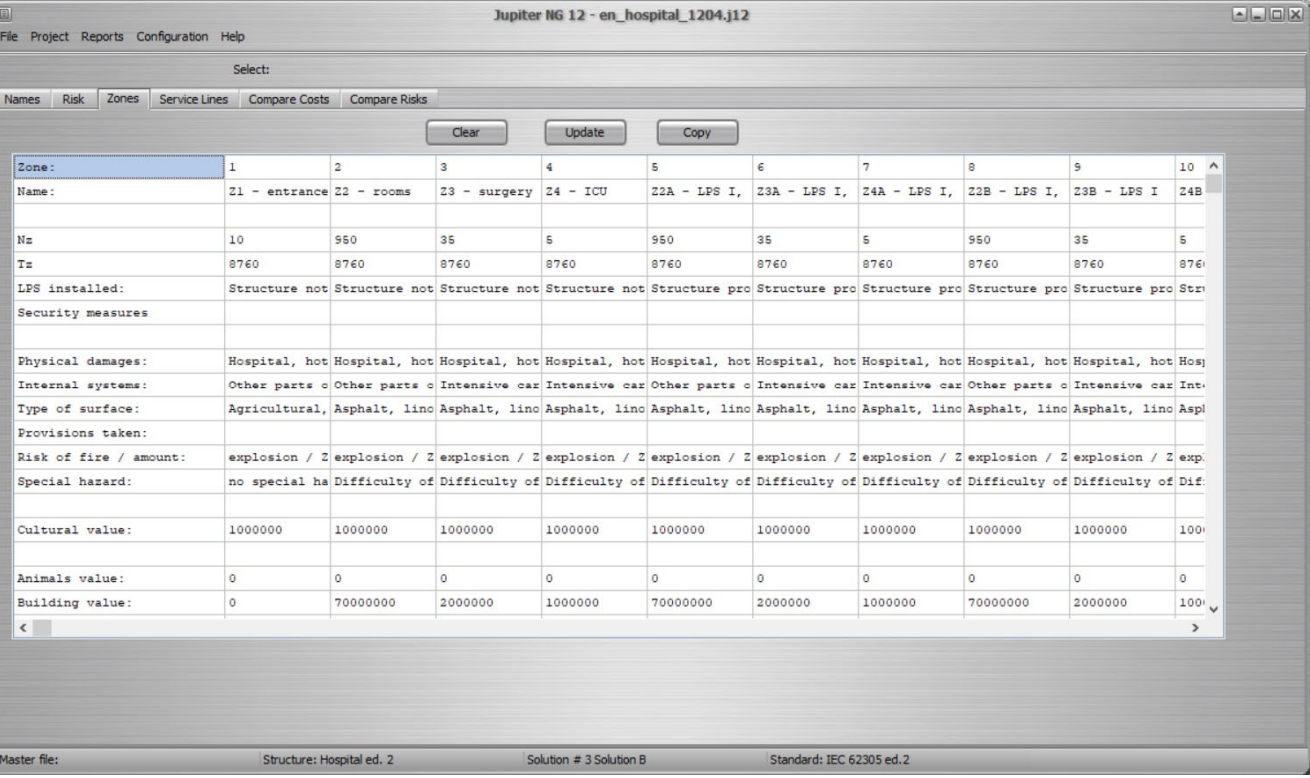

In this screen and the following ones:

enter:select Solutions to compare

- zones of each solution
- service lines
- preview of Solution risks
- comparative risks
- comparative costs

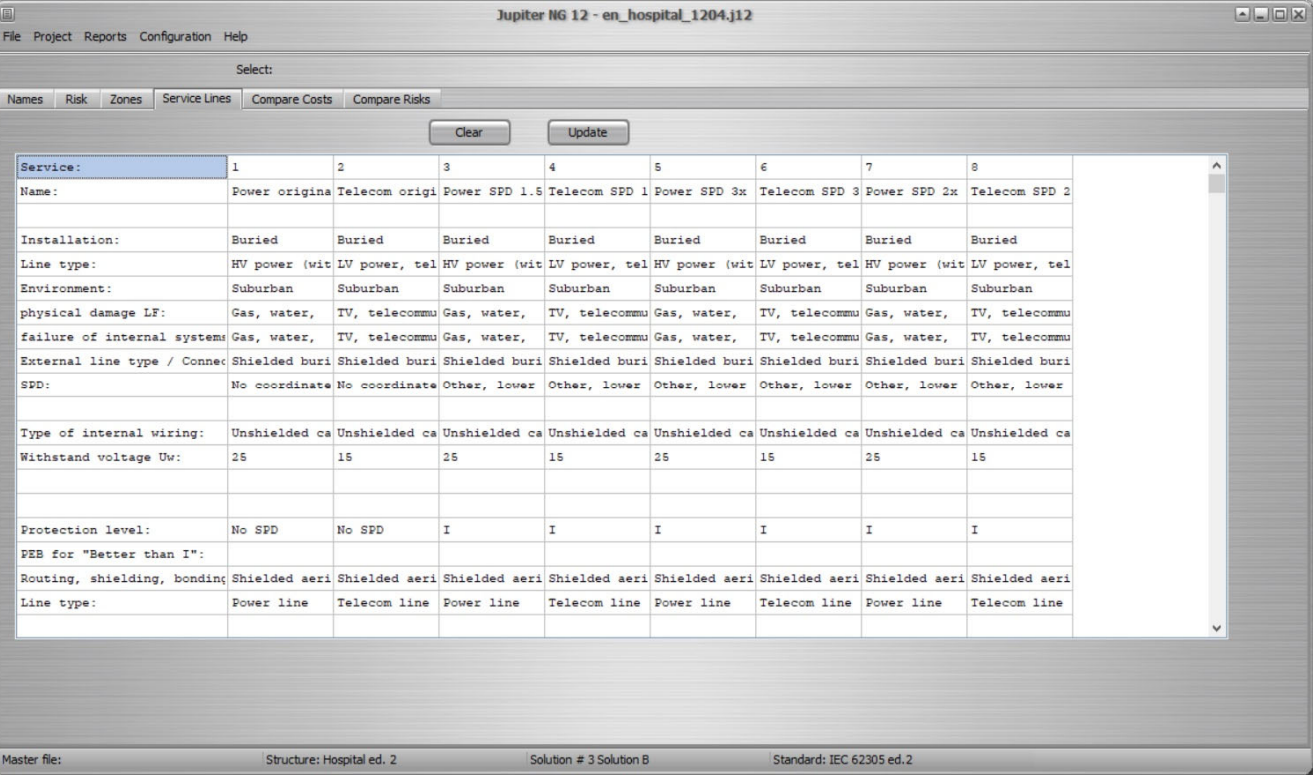

In this screen and the following ones:

enter:

select Solutions to compare

- zones of each solution
- service lines
- preview of Solution risks
- comparative risks
- comparative costs

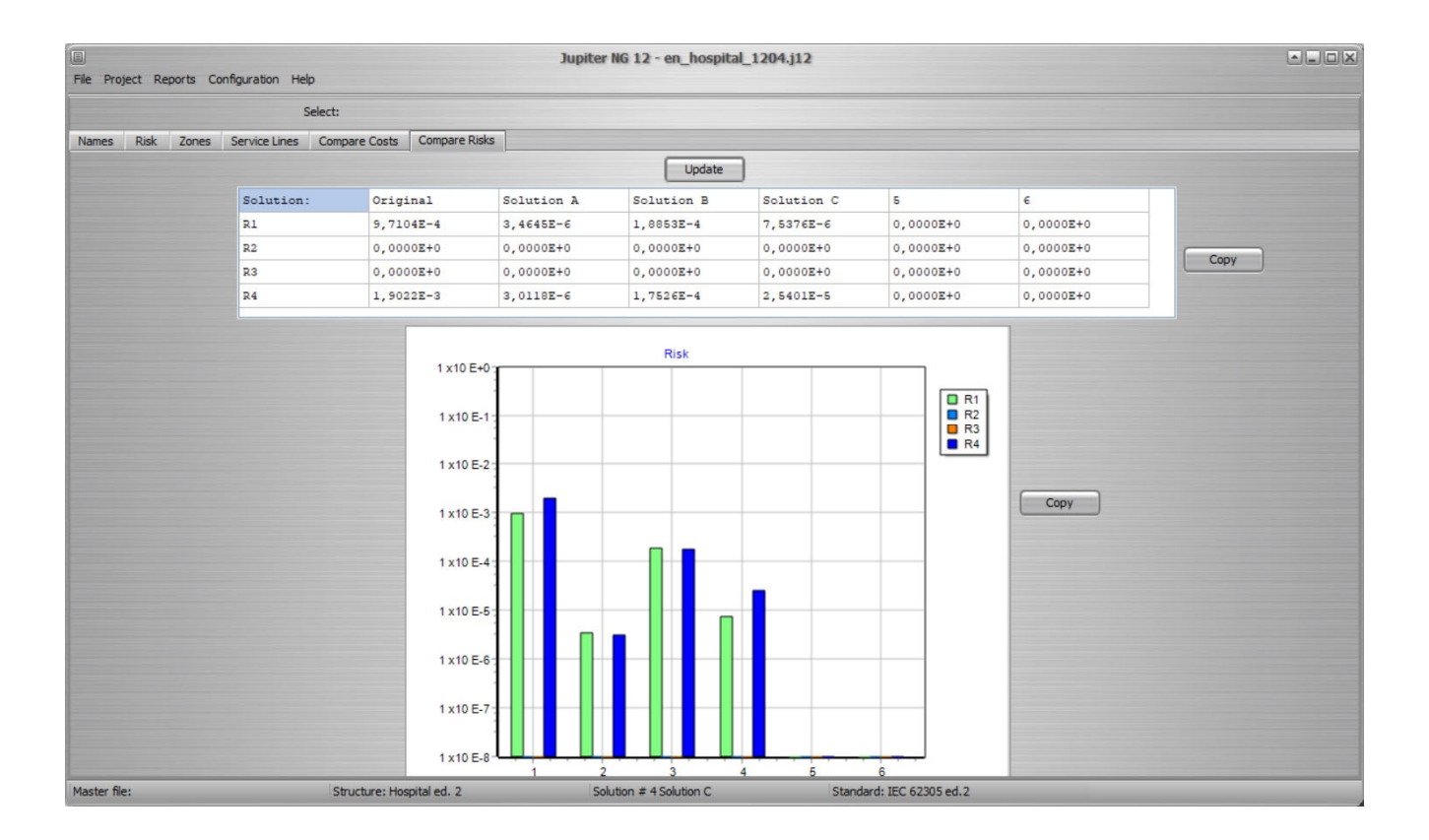

In this screen and the following ones:

enter:

select Solutions to compare

- zones of each solution
- service lines
- preview of Solution risks
- comparative risks
- comparative costs

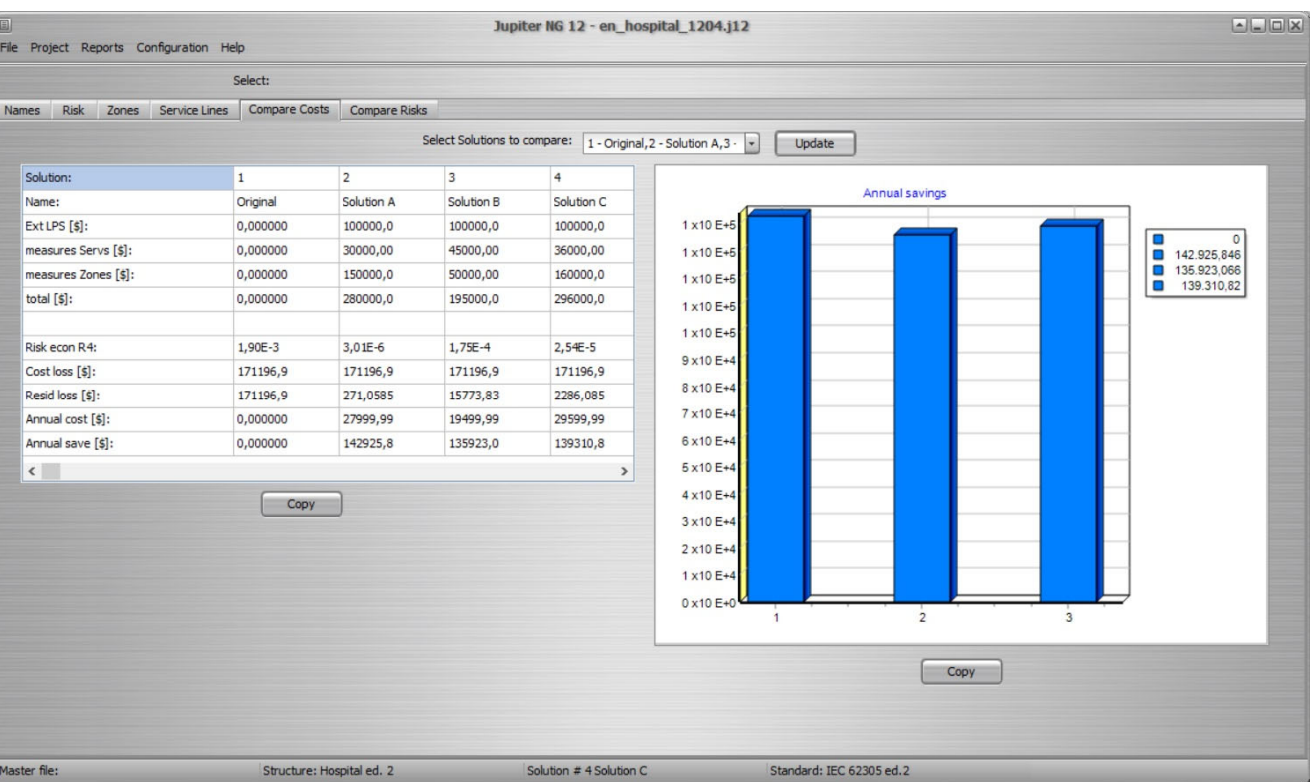